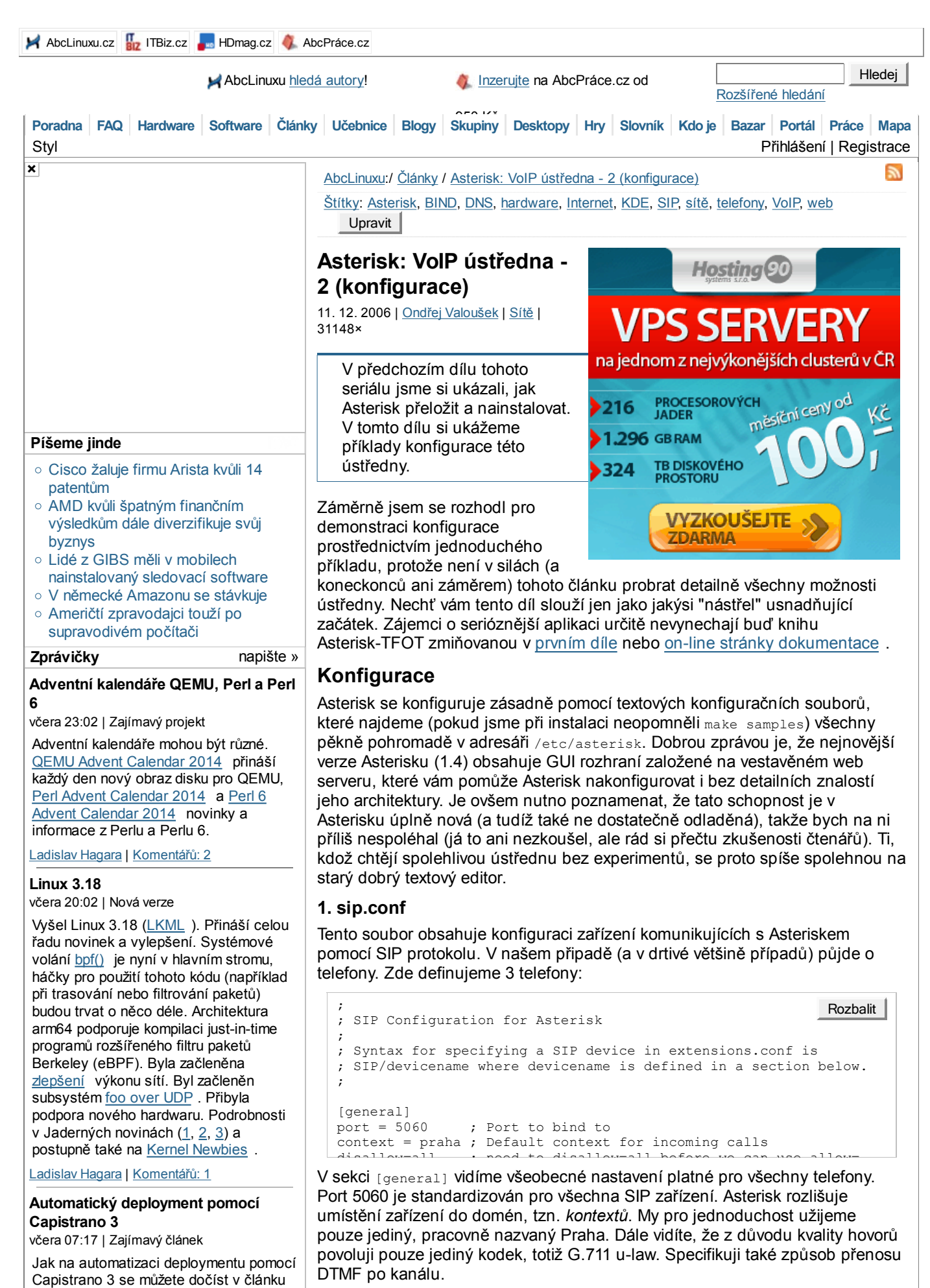

Po sekci [general] následují záznamy registrující jednotlivé telefony. Naše telefony nemají pevnou IP adresu (host=dynamic), a proto se identifikují logováním pomocí uživatelského jména (to je samozřejmě také nutno nastavit u

od Jana Smitka "Capistrano 3: automatizovaný deployment Nette aplikací ". Článek je zaměřen na deployment Nette aplikací, ale principy

#### lze samozřejmě použít i jinde.

#### smíťa | Komentářů: 22

#### **aDev Meetup #17 Gradle pro každého** včera 07:03 | Pozvánky

Váháte s přechodem z Antu na Gradle? Nebo snad děláte release build z Eclipse? Pokud ano, přijďte se podívat, jak používat Gradle. Ukážeme si základní strukturu Android projektu, jak přejít z Antu, jak na projekty s vlastními i cizími knihovnami, i jak si rozběhnout vlastní Maven repo a zrychlit tak kompilaci komplikovaného projektu. A když nám zbude čas, můžeme si zkusit napsat vlastní Tasky. … *více »*

Gug.cz | Komentářů: 3

## **Jolla vybrala na Jolla Tablet již přes jeden a půl milionu dolarů**

5.12. 23:26 | Zajímavý projekt

Kampaň společnosti Jolla na Indiegogo na podporu Jolla Tabletu (zprávička) je velice úspěšná. Povedlo se vybrat již přes jeden a půl milionu dolarů. Cílová částka 380 tisíc dolarů tak byla překonána hned čtyřnásobně.

Ladislav Hagara | Komentářů: 3

#### **WordPress Download Manager vážná zranitelnost**

5.12. 19:26 | Bezpečnostní upozornění

V pluginu WordPress Download Manager byla objevena vážná zranitelnost umožňující spuštění libovolné funkce pomocí neověřeného volání AJAX (Asynchronous JavaScript and XML). Bezpečnostní chyba je opravena v nejnovější verzi 2.7.5. [NCKB ]

Ladislav Hagara | Komentářů: 2

### **Únik hesel z jabbim.cz**

5.12. 14:04 | Bezpečnostní upozornění

Došlo k úniku databáze s hesly uživatelů na jabbim.cz, jabbim.com, jabbim.pl, jabbim.sk, njs.netlab.cz, jabber.cz, jabster.pl a jabber.root.cz. Útočník pravděpodobně zneužil SQL injection chyby v skriptu pro hledání uživatelů, útok byl veden z Ruska. Hesla byla uložena v plaintextu.

antonym | Komentářů: 137

#### **Regex Crossword**

5.12. 11:49 | Zajímavý projekt

Potřebujete se naučit nebo si zopakovat regulární výrazy? Máte rádi křížovky? Spojte příjemné s užitečným a navštivte stránky Regex Crossword určené nejenom začátečníkům ale i ostříleným harcovníkům.

Ladislav Hagara | Komentářů: 2

### **Videozáznamy z konference Internet a Technologie**

5.12. 11:44 | Upozornění

Na stránkách konference Internet a Technologie (IT 14.2) jsou k dispozici videozáznamy jednotlivých vystoupení a prezentace v PDF. Mezi příspěvky najdou zájemci například sérii přednášek věnovaných routeru Turris nebo prezentaci o Knot DNS Resolveru či

každého telefonu). Je ale možno použít i hesla, ta tu pro jednoduchost neužívám.

Telefony se obvykle používají obousměrně (jednou volám já, jindy někdo zavolá mně) a to Asterisku řekneme pomocí type=friend. Na displeji volaného obvykle chceme zobrazit jméno volajícího a jeho linku - to nám zajistí volba userid.

### **2. extensions.conf**

Tento soubor je, dá se říci, srdcem naší ústředny - definuje totiž celý číslovací plán. Zde definujeme chování všech spojení v ústředně. Oproti tradičním ústřednám, kde je každé číslo (klapka) přiřazeno telefonu nebo obecně nějakému rozhraní, je v Asterisku číslo definováno jako seznam příkazů k vykonání. Příkazy jsou obecně vykonávány v pořadí definovaném svým priority tagem, přičemž jisté příkazy jako Dial nebo Gotolf mají možnost, v závislosti na určitých podmínkách, přesměrování někam jinam.

V syntaxi souboru je každý krok zapsán v tomto formátu:

exten => *číslo*,*priorita*,příkaz*(parametry)*

V tomto souboru tedy přiřadíme našim SIP telefonům jejich čísla a propojíme je tak, aby si mohly vzájemně volat:

```
Rozbalit
;
; Static extension configuration file. This is where you
; configure all your inbound and outbound calls in Asterisk.
;
;
; The "General" category is for certain variables.
;
[general]
;
```
Vidíme, že jsem našim uživatelům přiřadil v kontextu praha čísla, na která si mohou volat. Zároveň jsem pro zkoušku ústředny nadefinoval číslo 100, které přehraje volajícímu zprávu a demonstruje také možnost ústředny zaznamenávat hovory (funkce Echo). Jistě si povšimnete, že jsem pro toto číslo nadefinoval pouze prioritu 1 a ostatní jsem nahradil písmenkem n. To v podstatě značí prioritu o jedna větší než byla předchozí. Stejného efektu bych dosáhl, pokud bych místo těchto písmenek dosadil priority 2, 3 a 4.

Uplně na začátku v sekci [general] jsem prostřednictvím direktiv static a writeprotect také zablokoval možnost dynamické změny dialplánu. Je to jakási bezpečnostní pojistka, protože za jistých okolností a pomocí vzdálené administrace je možné dynamicky měnit číslovací plán - pokud to nepotřebujeme, je vhodné to zakázat.

# **Konzole Asterisku**

 $s_{\text{total}}$ 

Takže náš první a velice triviální (nicméně funkční) číslovací plán máme hotov, a pokud máme i telefony připojeny do sítě, můžeme vše otestovat. Spustíme démona Asterisku příkazem

/etc/init.d/asterisk start

Pokud máme vše správně nainstalováno, tak by se spuštěný démon měl automaticky připojit k deváté virtuální konzoli (Alt-F9), kde bude pravděpodobně vidět spousta hlášek informujících o nahrávání různých konfiguračních souborů. Je dobré si to pročíst, občas se tam objeví docela důležité hlášení informující třeba o syntaktické chybě nebo jiném problému.

Na této konzoli se také objevuje hlášení o stavu ústředny, postup spojování, rozpojování nových či stávajících hovorů a vůbec všech akcích, které ústředna právě vykonává.

Kromě tohoto dosti důležitého výstupu můžeme protřednictvím této konzole ústředně zadávat i různé příkazy a efektivně ji tak spravovat - po nastartování Asterisku by se nám po stisku klávesy Enter měla objevit příkazová řádka

\*CLI>

kam můžeme tyto příkazy zadávat. Zmíním alespoň některé hodně užívané příkazy:

help vypíše všechny známé příkazy help <příkaz> vypíše návod k použití příkazu

routovacím démonu BIRD . Vedle členů Laboratoří CZ.NIC se svými příspěvky vystoupili také zástupci registrátorů domén (ACTIVE 24, Gransy) a sdružení CESNET a NIX.CZ. Konferenci … *více »*

Vilem Sladek | Komentářů: 2

## **Fedora 21 Release Party**

4.12. 02:01 | Pozvánky

Fedora 21 Release Party se bude konat v úterý 9. prosince od 18:00 v brněnské pobočce společnosti Red Hat (Purkyňova 99). Návštěvníci se mohou těšit na sérii přednášek o novinkách ve Fedoře 21. K dispozici budou také propagační materiály (samolepky, odznáčky, …) a s největší pravděpodobností také DVD Fedory 21 Workstation.

Ladislav Hagara | Komentářů: 0

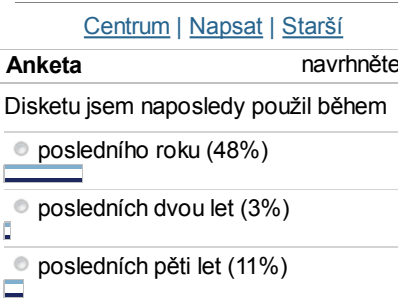

posledních deseti let (36%)

nikdy (3%)

¢

Hlasuj Celkem 1458 hlasů

Komentářů: 53, poslední včera 12:22

**Práce v IT**

 $\rightarrow$ 

PHP PROGRAMÁTOR/KA (vhodné pro zkušené programátory) Inženýr-vývoj SW (m/ž) – Tooling i studenti 5.roč System Support Analyst

C#.NET programátor unikátní e-shopové platformy UX Designer for Mobile

Inženýr-vývoj SW (m/ž) – Tooling i studenti 5.roč

**více nabídek práce »**

### **Tip: Školení, kurzy, semináře a rekvalifikace »**

**Pracovní nabídky** Ultra l33t unix Señor ADMIN@Ackee!!!

# **Rozcestník**

- **Abcl** inuxu
- o Komiks xkcd 395: Ráno
- Událo se v týdnu 49/2014 **HDmag.cz**
- Restaurování českých klasik: Desítka titulů, která zřejmě projde obnovou do dvou
- o NO NEKUP TO: Strážci Galaxie a další filmy na Google Play za pár korun

**Reklama**

reload znovu načte knofiguraci

restart when convenient restartuje Asterisk, až nebude nikdo volat

Pokud vás nebaví pořád fyzicky sedět u ústředny a koukat na devátou konzoli, pak je tu možnost vzdáleného připojení. Stačí se na stroj nějak přilogovat (ssh, telnet) a zadat:

asterisk -r

# **Zkouška**

Tak, ústředna běží, telefony připojeny, můžeme to otestovat. Zkuste si mezi nimi zavolat, a pokud jste udělali vše správně, mělo by to zafungovat.

V příštím dílu seriálu náš číslovací plán trochu vylepšíme - ošetříme chybové stavy a připojíme naši našlápnutou ústřednu k veřejné telefonní síti. Takže se těšte!

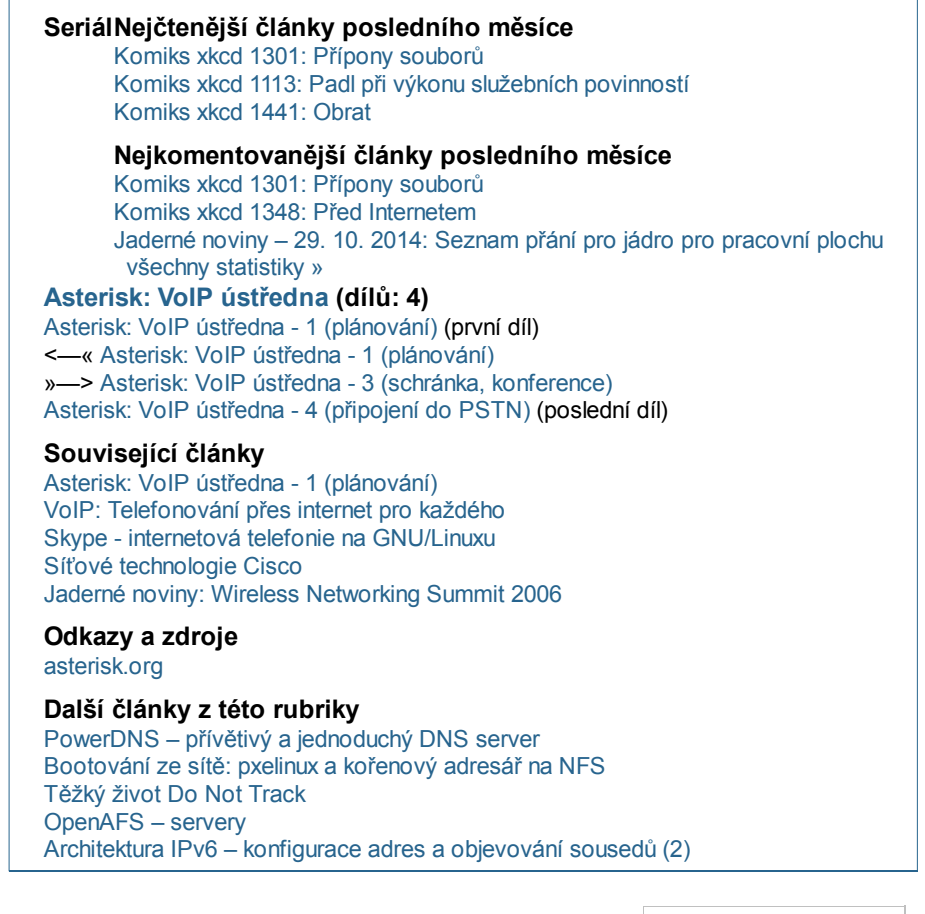

## **Nástroje**: Tisk bez diskuse

Tiskni Sdílej: **4 G 4 M H** 

## **Komentáře**

**inzerujte » Nástroje:** Začni sledovat (4) ?, Tisk

Vložit další komentář

11.12.2006 10:07 Gustav | skóre: 23 | blog: Gustav I Re: Asterisk: VoIP ústředna - 2 (konfigurace) Odpovědět | Sbalit | Link | Blokovat | Admin

Moc hezký článek. Zajímalo by mne, zda-li je nějak možné používat i další věci, které běžné analogové pobočkové ústředny umí - zvonky, ovládání dveří.

11.12.2006 11:01 Láďa Re: Asterisk: VoIP ústředna - 2 (konfigurace) Odpovědět | Sbalit | Výše | Link | Blokovat | Admin

Umí, domlouvali jsme to přímo s dodavatelem dveřního systému. K realizaci zatím nedošlo, ale dodají nám i přímo VoIP/analog převodník, který tohle

**Hodnocení: 100 %**

 **špatné • dobré** 

Hosting 90 řeší. linux.cz 12.12.2006 18:01 Dan Ohnesorg | skóre: 29 | blog: Danuv patentovy blog | Rudná u Prahy Re: Asterisk: VoIP ústředna - 2 (konfigurace) Odpovědět | Sbalit | Výše | Link | Blokovat | Admin Tak bezne systemy s DTMF by nemely mit pri pouziti kodeku uLaw zadne problemy, snad jen to ze bezne adaptery nemaji na vystupu ani takove napeti ani takovy proud jako bezna analogova ustredna. Spise by bylo hezke, kdyby se to dalo dat na nejake funkcni tlacitko na telefonu a asterisk by zamek ovladal pres nejake IP rele. *I'm an Igor, thur. We don't athk quethtionth. Really? Why not? I don't know, thur. I didn't athk. TP -- Making Money* 12.12.2006 23:20 Dlouhan Re: Asterisk: VoIP ústředna - 2 (konfigurace) Odpovědět | Sbalit | Výše | Link | Blokovat | Admin Proc u-law, copak nezijeme v Evrope? 13.12.2006 11:05 Dan Ohnesorg | skóre: 29 | blog: Danuv patentovy blog | Rudná u Prahy Re: Asterisk: VoIP ústředna - 2 (konfigurace) Odpovědět | Sbalit | Výše | Link | Blokovat | Admin Tak v dnesnim globalizovanem svete je to osidna otazka, ale samozrejme mate pravdu, pokud ma hovor skoncit v ceske ISDN lince, je nejlepsi volbou aLaw. *I'm an Igor, thur. We don't athk quethtionth. Really? Why not? I don't know, thur. I didn't athk. TP -- Making Money* 11.12.2006 12:19 pantera | skóre: 17 | blog: Bl0g Re: Asterisk: VoIP ústředna - 2 (konfigurace) Odpovědět | Sbalit | Link | Blokovat | Admin Díky za pěkný článek - už se těším na pokračování :) 11.12.2006 15:47 kokoska.rokoska Re: Asterisk: VoIP ústředna - 2 (konfigurace) Odpovědět | Sbalit | Link | Blokovat | Admin Mozna by bylo zahodno doplnit, ze direktiva "port" v sekci "general" souboru sip.conf byla ve versi 1.2 prejmenovana na bindport. A tez, jelikoz jsme v Evrope a nikoli v Americe, bude lepsi pouzit jako kodek "alaw" misto "ulaw". Jinak docela hezky clanek... Hezky den! kokoska.rokoska 11.12.2006 16:29 Ondar | skóre: 25 | blog: Linux\_blog Re: Asterisk: VoIP ústředna - 2 (konfigurace) Odpovědět | Sbalit | Výše | Link | Blokovat | Admin A safra, mas pravdu, mam tam chybu. Diky! 12.12.2006 09:57 Láďa Re: Asterisk: VoIP ústředna - 2 (konfigurace) Odpovědět | Sbalit | Výše | Link | Blokovat | Admin Osobně bych doporučoval přibrat předchozího přispěvovatele jako odborného korektora, jeho rady na fóru www.telefonujeme.cz bývají k nezaplacení **O** 12.12.2006 10:17 kokoska.rokoska Re: Asterisk: VoIP ústředna - 2 (konfigurace) Odpovědět | Sbalit | Výše | Link | Blokovat | Admin Hezky se to cte, ale obavam se, ze me precenujete, pane kolego Lado Ο kokoska.rokoska 12.12.2006 08:02 online Re: Asterisk: VoIP ústředna - 2 (konfigurace)

Odpovědět | Sbalit | Link | Blokovat | Admin

Hezký článek. Pokračujte

12.12.2006 12:53 petr\_p | skóre: 58 | blog: pb Re: Asterisk: VoIP ústředna - 2 (konfigurace) Odpovědět | Sbalit | Link | Blokovat | Admin

Plne chapu, ze neni mozne probrat vsechny aplikace \*, proto by bylo dobre zminit jak se dopatrat napovedy (show applications like, show application AppName) a kde najit nejake navody (http://www.voip-info.org /wiki/index.php?page=Asterisk ).

Za zminku take stoji, ze \* je velmi rozsahly system a dokumentace se casto rozchazi s realitou (to se tyka hlavne skoku v dialing planu a nastavovani promennych). Casto je mozne jednu vec udelat vice zpusoby a ja velmi dulezite spravne zvolit, jinak se v konfiguraci utopite.

Dnes se probiralo pripojovani klientu. Tady bych rad zminil volbu canreinvate=no, protoze nekteri klienti jsou z re-INVITU zmateni. A taky koukam, ze pouzivate userid. Nevim, jestli to je novinka nebo naopak archaismus. Ja jsem pouzival callerid.

12.12.2006 13:40 kokoska.rokoska Re: Asterisk: VoIP ústředna - 2 (konfigurace) Odpovědět | Sbalit | Výše | Link | Blokovat | Admin

1. re-INITE: skoro bych rekl, ze jeho pouzivani je velmi nerozumne. A nejen proto, ze nekteri klienti ho "nerozdychaji", ale zejmena proto, ze tim ztratite kontrolu na RTP streamem a nebudete schopen zabijet "uhnile" hovory.

2. userid: S tim jsem se tez nesetkal a IMHO se jedna spise o chybu, nez starou/novou versi. Ale kdyz to Asterisk zkousne (jeko ostatne kde co  $\mathbb{G}$ , tak proc ne...

Hezky den! kokoska.rokoska

> 12.12.2006 18:06 Dan Ohnesorg | skóre: 29 | blog: Danuv patentovy blog | Rudná u Prahy

Re: Asterisk: VoIP ústředna - 2 (konfigurace) Odpovědět | Sbalit | Výše | Link | Blokovat | Admin

ReInvite to chce nasazovat rozumnym zpusobem. Nevidim duvod, proc by mely dva telefony v kancelari v brne hnat RTP stream do prahy a zpet, na centralu, kde je asterisk. Pravda je, ze nektere telefony nezvladnou reinvite pri prepojovani hovoru. Podle me zadouci cilovy stav je reinvite pouzivat a prudit vyrobce telefonu, aby se naucili delat veci poradne.

*I'm an Igor, thur. We don't athk quethtionth. Really? Why not? I don't know, thur. I didn't athk. TP -- Making Money*

12.12.2006 19:03 petr\_p | skóre: 58 | blog: pb Re: Asterisk: VoIP ústředna - 2 (konfigurace) Odpovědět | Sbalit | Výše | Link | Blokovat | Admin

A tak to jste jeste nevidel \*, protoze ten honi RTP pres sebe i bez reINVITU. Navic se pokousi prevyhovet obema stranam, takze prekodovava zvuk, i kdyz prunik nabizenych formatu obou stran je neprazdny.

12.12.2006 23:28 Dlouhan Re: Asterisk: VoIP ústředna - 2 (konfigurace) Odpovědět | Sbalit | Výše | Link | Blokovat | Admin

Ja myslim, ze se to da nakonfigurovat, aby byly media lokalni. Samozrejme jestli je pozadovano, aby Asterisk odposlouchaval inband DTMF (napr. pro call-transfer pres # atd.), tak holt si ty media musi pretahnout k sobe.

13.12.2006 09:03 kokoska.rokoska Re: Asterisk: VoIP ústředna - 2 (konfigurace) Odpovědět | Sbalit | Výše | Link | Blokovat | Admin

1. Cesta RTP: pokud neni potreba "prekonavat" NAT a Asterisk je spravne nastaven, tak po re-INVITE Asterisk samozrejme "vypadne z kola ven" **O** 

2. Traskodovani: ja se domnivam, ze se nejedna o bug, ale u umysl. Pri generovani noveho INVITE totiz Asterisk nabizi v SDP celou sadu kodeku nastavenou pro konkretniho peera (a v poradi definovanem administratorem - ten preci vi, co dela, ze  $\bigodot$ . A vcelku pochopitelne akceptuje odpoved od peera. Zvysuje se tim pravdepodobnost uspesneho spojeni a tim, ze vychazite vstric klientskym zarizenim, tak sice mozna zvysite zatez systemu, ale statisticky skoro urcite zkvalitnite samotnou komunikaci - kazdy klient ma prece duvod, pro si nastavil prave takove poradi kodeku... Druha moznost je posilat v SDP odchoziho INVITE jen to co prislo "z druhe strany" - tuto filozofii razi FreeSWITCH. Vyhnete se tim

transkodovani, ale znacne snizite uzivatelum komfort. Jedinou (byt pofiderni) moznosti by bylo pouziti Asteriskova soucasneho systemu a nasledne zaslani re-INVITE zpet "na sebe". Ale to by byla velka cunarna, jak jiste uznate  $\bigcirc$ 

Hezky den! kokoska.rokoska

> 13.12.2006 11:27 Dan Ohnesorg | skóre: 29 | blog: Danuv patentovy blog | Rudná u Prahy Re: Asterisk: VoIP ústředna - 2 (konfigurace) Odpovědět | Sbalit | Výše | Link | Blokovat | Admin

ad 2. toho prekodovavni jsem si vsimnul a pekne me to prudi. Poradi kodeku sice admin nastavi s nejakym umyslem, ale pouze pokud se bavime o telefonech v jeho dosahu. Nastesti s vyjimkou nejslabsich ADSL uz neni duvod pouzivat nic jineho nez aLaw a uLaw, ktere lze mezi sebou prelozit bez ztraty kvality a tim se IP telefonie stava kvalitativne identicka s ISDN s vyhodou radove vetsi funkcnosti a skalovatelnosti za mnohem lepsi cenu.

*I'm an Igor, thur. We don't athk quethtionth. Really? Why not? I don't know, thur. I didn't athk. TP -- Making Money*

13.12.2006 12:10 kokoska.rokoska Re: Asterisk: VoIP ústředna - 2 (konfigurace) Odpovědět | Sbalit | Výše | Link | Blokovat | Admin

1. Rychlosti: Ano, soucasna kvalita linek (nepocitame-li nektere wifi spoje) je uz dostatecna pro G.711 a kdo muze at ho pouziva...

Problem muze nastat pouze pri mnoha soucasnych hovorech z firemnich PBX - pouhych 20 soucasnych hovoru spotrebuje na upstreamu od ustredny temer 2 Mb/s. A u roadwarrioru dokonce dvojnasobek...

2. G.711a <-> G.711u: Prehazet poradi bitu skutecne na prvni pohled kvalitu nezhorsi  $\bigcirc$  Ale i zde existuji uskali - naroste latence spoje (problem pro echocancel a jitterbuffer) a protoze nepouzivame (aspon vetsina ne) HW prevodniky, tak velmi pravdepodobne naroste i jitter. Takze i trasnkodovani "alaw" <-> "ulaw" je vhodne se vyhnout  $\bigcirc$ 

Hezky den! kokoska.rokoska

13.12.2006 08:48 kokoska.rokoska Re: Asterisk: VoIP ústředna - 2 (konfigurace) Odpovědět | Sbalit | Výše | Link | Blokovat | Admin

1. Prudeni vyrobcu: v tom s Vami samozrejme souhlasim  $\bigcirc$ 

2. Prepojeni hovoru: tam by IMHO re-INVITE vubec nemel prijit do hry. Pro prepojeni hovoru by mel byt pouzit bud REFER na klientske strane nebo transparentni prepojeni na strane PBX (u Asteriska je implementovano pomoci "kodu" z features.conf)

3. Dohled nad RTP: znovu opakuji, ze IMHO existuje velmi zavazny duvod, proc udrzovat kontrolu nad RTP. A tim duvodem je prave zminovana moznost zabijeni "uhnilych" hovoru. Aneb tech, u nichz signalizacne nedoslo k ukonceni a pritom RTP uz davno netecou. My nemame na "ustredne" velky provoz (max 15 000 hovoru mesicne), ale i tak je takovych hovoru nekolik desitek kazdy mesic. Operatori by Vam zajiste potvrdili, ze procento takto nasilne ukoncovanych hovoru vubec neni zanedbatelne... Hezky den! kokoska.rokoska 12.12.2006 15:46 Ondar | skóre: 25 | blog: Linux\_blog Re: Asterisk: VoIP ústředna - 2 (konfigurace) Odpovědět | Sbalit | Výše | Link | Blokovat | Admin Reinvite - tedy, ja to pouzivam u Grandstreamu GXP-2000 a nikdy mi to potize nedelalo. Samozrejme, pokud nechceme nahravat hovory s pouzitim automonitoru (to ja chci), pak je zrejme canreinvite=no asi bezpecnejsi. Kazdopadne ale diky za varovani... 12.12.2006 13:07 Marek | skóre: 21 Re: Asterisk: VoIP ústředna - 2 (konfigurace) Odpovědět | Sbalit | Link | Blokovat | Admin Vynikající ... jsem rád že je otevřeno toto téma, těším se na pokračování ... 12.12.2006 18:36 Makli Asterisk - Vhodny HW Odpovědět | Sbalit | Link | Blokovat | Admin Zdravim, jakou byste doporucili HW kartu do pocitace, abych do nej mohl privest alespon 2 digitalni linky (zatim jen kvuli testovani) a propojit tak Asterisk s klasickou pobockovou ustrednou? To co nabizi treba Digium je pro me potreby cenove hodne vysoko, ale asi to je tim, ze je to umozni pouzivat vice linek, nez ted potrebuji. Predem diky za odpoved 12.12.2006 19:09 Ondar | skóre: 25 | blog: Linux\_blog Re: Asterisk - Vhodny HW Odpovědět | Sbalit | Výše | Link | Blokovat | Admin Podle toho na jake linky, ISDN? 12.12.2006 19:54 Makli Re: Asterisk - Vhodny HW Odpovědět | Sbalit | Výše | Link | Blokovat | Admin Ano, ISDN linky 12.12.2006 21:17 rsaf Re: Asterisk - Vhodny HW Odpovědět | Sbalit | Výše | Link | Blokovat | Admin Ja pomerne uspesne pouzivam karty Billion (dnes celkem dve plne funkcni implementace), vzdycky jsem ale zkousel jen jednu kartu v jednom PCcku, vice jsem jich nezkousel... Obcas to do logu sype nejake nesmysly, nefungovalo mi to v mene vykonnych PC (testovano na Duron 700 - nejede a 2x PIII600 - nejede, nakonec funkcni na nejakem Sempronu a Celeronu 1,7G. U tech nefunkcnich to mozna to bylo chipsetem...) 13.12.2006 12:19 Peposh Asterisk a Fritz! Odpovědět | Sbalit | Link | Blokovat | Admin Zdravim vas,

> nemate niekto skusenosti s pouzitim PCI karty FRITZ? Vsetko by mi fungovalo k spokojnosti, akurat mam problem s hlasitostou linky. Skusal som nastavovat

rx/tx gain v CAPI ale bez ziadaneho efektu.

Este by som rad pridal jednu otazku. Podporuje asterisk echo cancel aj pomocou nejakeho nezavisleho pluginu? Co som sa zatial docital, kazdy pise o zapteli - teda konfigu pre HW driver.

Vdaka

14.12.2006 19:30 FilCon Re: Asterisk: VoIP ústředna - 2 (konfigurace) Odpovědět | Sbalit | Link | Blokovat | Admin

### Zdravim

ja jsem testovaval web-rozhrani pro asterisk od http://www.voiceone.it/ a vypada to dost pekne, i funkcne. Tak kdyby nekdo nechtel psat vse rucne tak to muzete zkusit  $\circledS$ 

14.2.2007 07:39 Malik Re: Asterisk: VoIP ústředna - 2 (konfigurace) Odpovědět | Sbalit | Výše | Link | Blokovat | Admin

KOukal jsem na webove rozhrani na strankach voiceone.it jak pisete.CHtel jsem se zeptat kdyz to nastavim pres toto webove rozhrani nemusim se hrat s konfiguraci asterisk nebo je potreba nejake zasahy udelat i tam??Dekuji

13.3.2007 14:49 FilCon Re: Asterisk: VoIP ústředna - 2 (konfigurace) Odpovědět | Sbalit | Výše | Link | Blokovat | Admin

Jsou tam pripravene scripty ktery tam staci nakopirovat a bude to fungovat. myslim ze v nich jsou primo odkazy do mysql,

17.12.2006 11:22 Pavel G. Re: Asterisk: VoIP ústředna - 2 (konfigurace) Odpovědět | Sbalit | Link | Blokovat | Admin

Dobrý den, rád bych se zeptal jak se dá nastavit **šifrované spojení přes SSL** ? V článku jsem se o tom nikde nedočetl. Děkuji za případné odpovědi.

17.12.2006 18:54 Marek Asterisk + klasicka linka Odpovědět | Sbalit | Link | Blokovat | Admin

Vopred sa ospravedlnujem za hlupy dotaz ale az po precitani tohoto clanku som zistil ze nieco taketo existuje. Zaujimalo by ma ako sa takato sw ustredna da pripojit na klasicku analogovu linku. Na internete som si nasiel specialne karty a pri nich sa spominaju dva pojmy FXO a FXS. Ak som to spravne pochopil na pripojenie na klasicku analogovu linku je treba karta ktora ma FXO. Ako potom funguje opacny smer. To znamena ked chcem z ustredne volat von na klasicku telef.linku.

18.12.2006 13:01 Ondar | skóre: 25 | blog: Linux\_blog Re: Asterisk + klasicka linka Odpovědět | Sbalit | Výše | Link | Blokovat | Admin

Toto budeme probirat v dalsi casti clanku - vydrzte...

```
11.1.2007 17:46 alanos | skóre: 24 | blog: spuctum
Re: Asterisk + klasicka linka
Odpovědět | Sbalit | Výše | Link | Blokovat | Admin
```
Na svem serveru jsem tedy rozchodil Asterisk dle vyse uvedeneho navodu . Zapnul jsem svuj telefon do zasuvky a do RJ45 do HUBU, ale to je tak vse. Krome blikajicich kontrolek na telefonu se nic nedej. Kdzy zvednu sluchatko taky nic nejde slyset. V navodu je uvedeno ze mam nastavit uzivatelske meno na telefonu?Mohl by mi nekdo poradit? Nevim jak ho tam dostat. Ja mam Cisco 7902G a v navodech ktere jsem postahoval v PDF jsem nic nevycetl.

27.2.2007 14:01 alanos | skóre: 24 | blog: spuctum Re: Asterisk: VoIP ústředna - 2 (konfigurace) Odpovědět | Sbalit | Link | Blokovat | Admin

Nastavil jsem vše jak v članku ale konzole mi vypsala tohle , nemuže mi

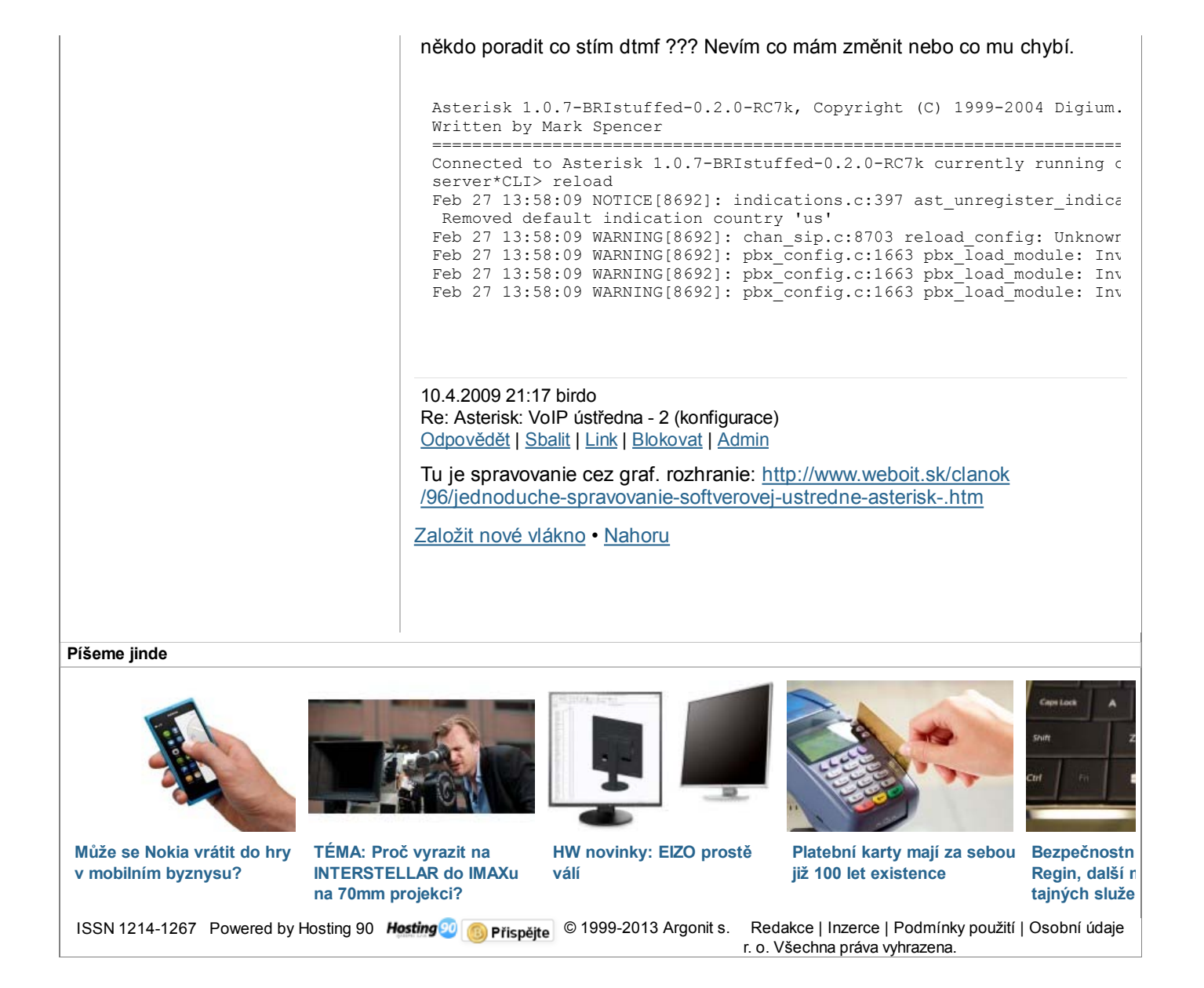